## **Reset der Motorsteuerung Q20 - Werkseinstellungen incl. Funk**

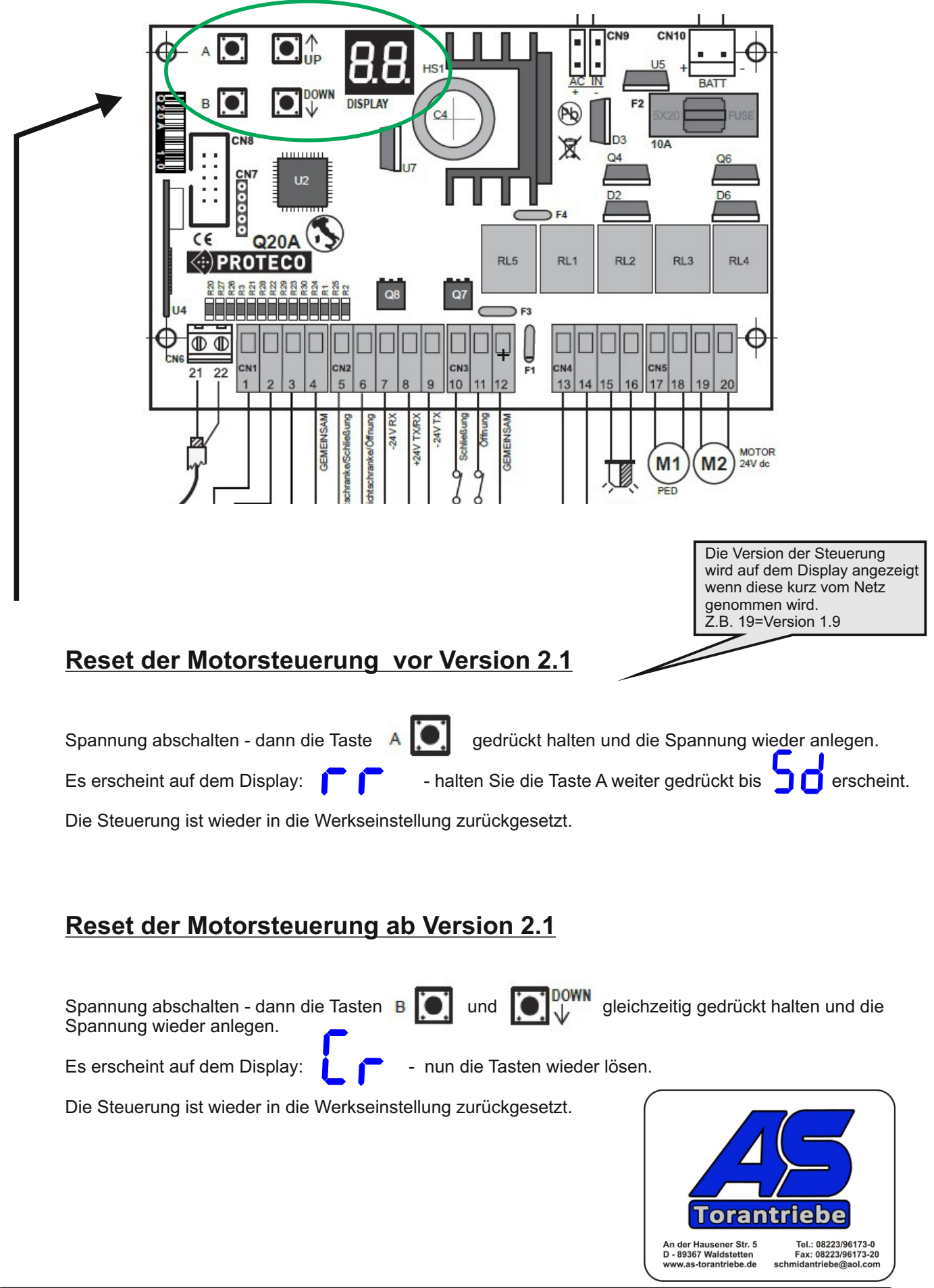

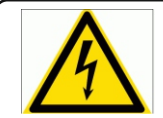

Info: Elektrische Anlagen dürfen nur von einem Fachelektriker in Betrieb genommen werden.

## **Handsender einlernen auf die Motorsteuerung Q20**

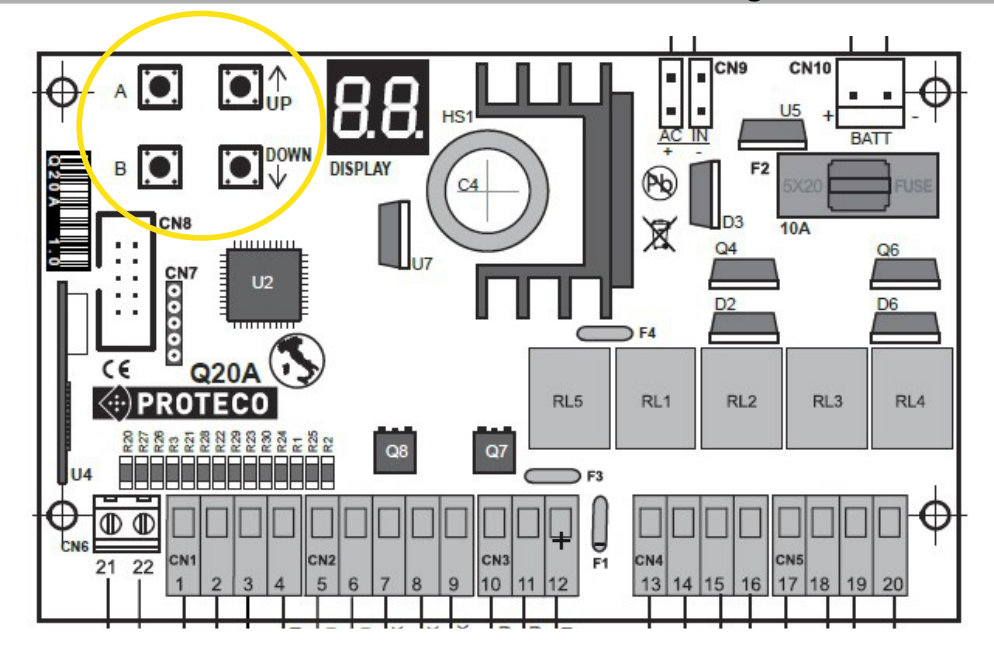

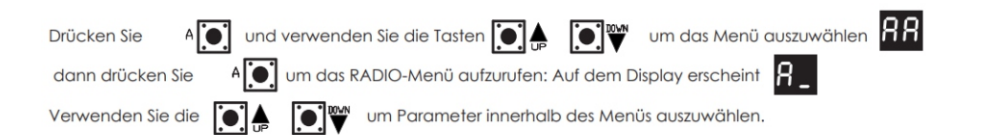

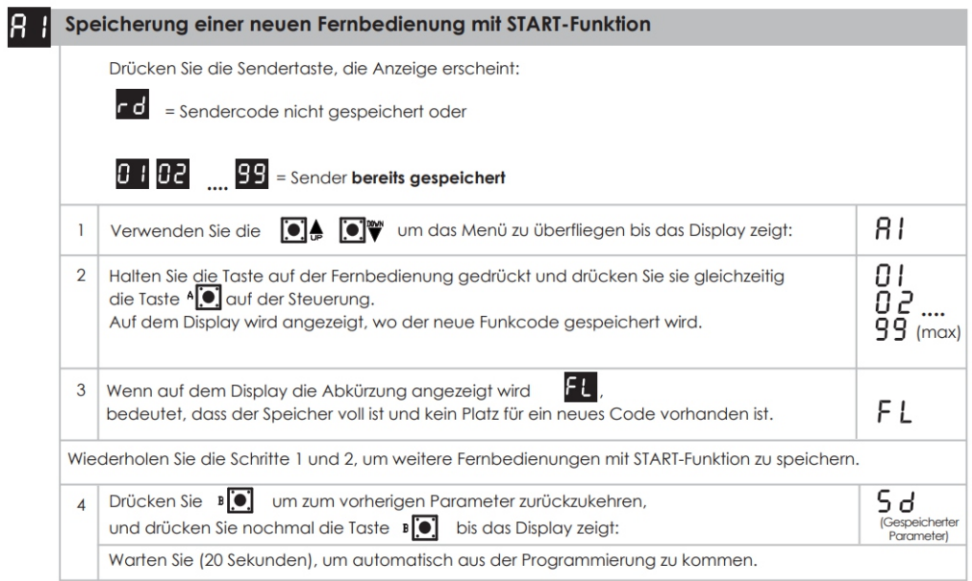

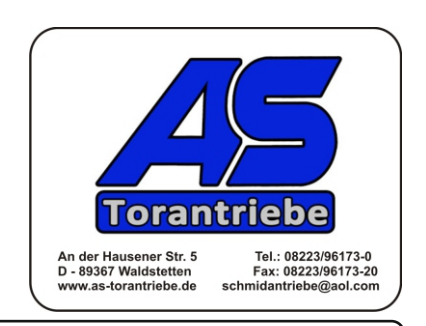

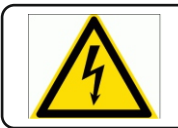

Info: Elektrische Anlagen dürfen nur von einem Fachelektriker in Betrieb genommen werden.